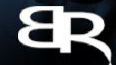

#### **NARODOWE CENTRUM BADAŃ I ROZWOJU**

# Uzzelnia dostąpna III ZAN VIII

na końcowe rozliczenie i osiągnięcie wskaźników projektu Problemy w projektach III osi POWER i ich wpływ w kontekście zamykania perspektywy finansowej 2014-2020

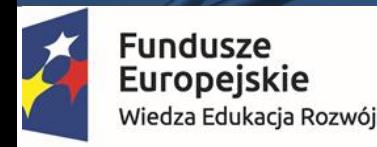

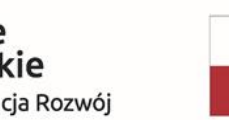

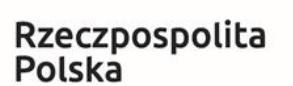

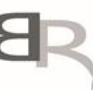

Narodowe Centrum Badań i Rozwoju

Unia Europejska Europejski Fundusz Społeczny

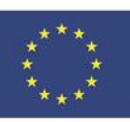

### Plan spotkania/ szkolenia

- 1. Przegląd najczęściej występujących problemów w realizacji projektów w ramach III osi POWER
- 2. Przykładowe rozwiązania stosowane w projektach, m.in. zmiany zgłaszane na etapie realizacji projektu (inspiracje i ograniczenia)
- 3. Problemy identyfikowane przez IP na etapie zamykania projektu (wskazówki)
- 4. Sesja pytań i odpowiedzi

### Przegląd najczęściej występujących problemów w realizacji projektów w ramach III osi POWER

REALIZACJA ZAPLANOWANYCH FORM WSPARCIA W FORMIE STACJONARNEJ W ZWIĄZKU Z EPIDEMIĄ COVID-19 PROBLEMY W ZAKRESIE ZAMÓWIEŃ UDZIELANIE/OPÓŻNIENIA PLUS WZROSTY CEN ORAZ REALIZACJE UMOWY REKRUTACJA UCZESTNIKÓW ORAZ UDZIAŁ W ZAPLANOWANYM WSPARCIU, ZAKOŃCZENIE UDZIAŁU ZGODNIE ZE ŚCIEŻKĄ OPÓŹNIENIA W REALIZACJI PROJEKTÓW VS. HARMONOGRAM LUB WSTRZYMANIE REALIZACJI PROJEKTÓW W ZWIĄZKU Z COVID-19 REALIZACJA FORM WSPARCIA W FORMIE ZDALNEJ W ZWIĄZKU ZE SKUTKAMI COVID-19 ZARZĄDZANIE PROJEKTEM I ROZLICZANIEM WYDATKÓW PRZEZ PERSONEL BENEFICJENTA W ZWIĄZKU ZE SKUTKAMI COVID-19

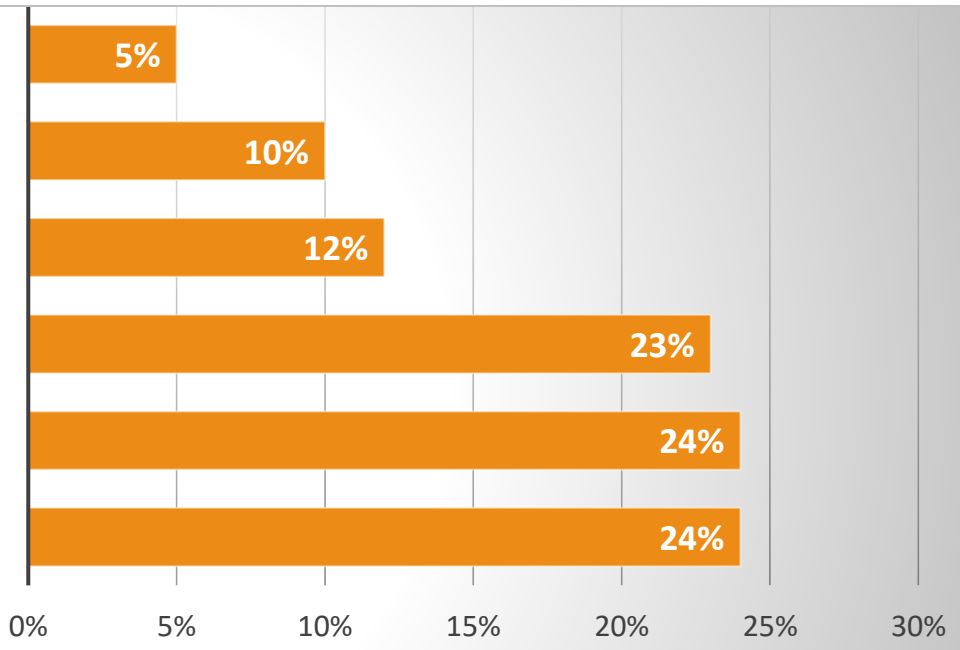

■ % częstotliwość wystąpienia

#### Proponowane działania dla zakończenia perspektywy zgodnie z założeniami

#### **ELASTYCZNE PODEJŚCIE DO ZMIAN W PROJEKTACH**

#### **ZAMIANY FORM WSPARCIA Z UWAGI NA PANDEMIĘ**

**SPOTKANIA Z BENEFICJENTAMI W CELU ROZWIĄZAŃ PROBLEMÓW W PROJEKTACH**

**MONITOROWANIE I SZYBKIE REAGOWANIE NA POJAWIAJĄCE SIĘ PROBLEMY**

#### Harmonogram zamykania POWER - beneficjent

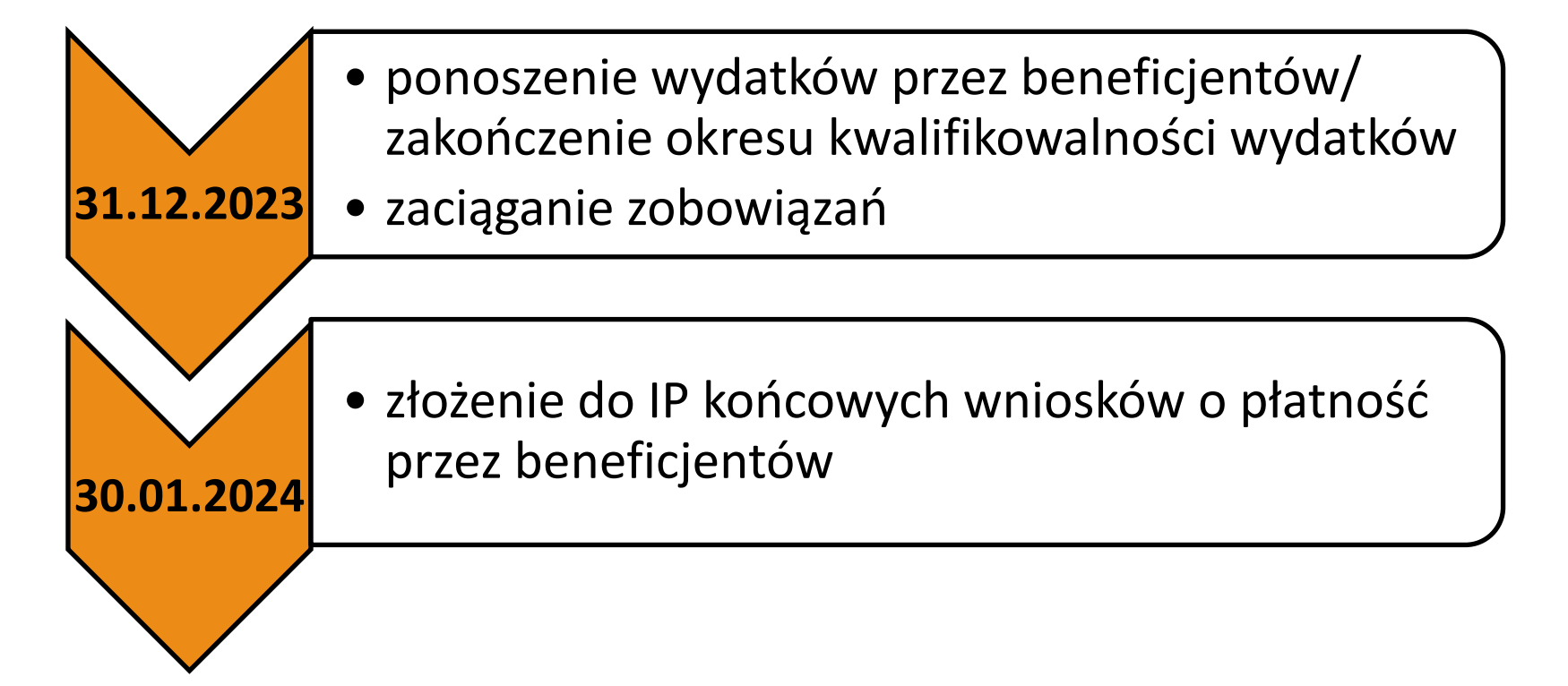

• **strona internetowa NCBR:** <https://www.gov.pl/web/ncbr/projekty-w-ramach-power>

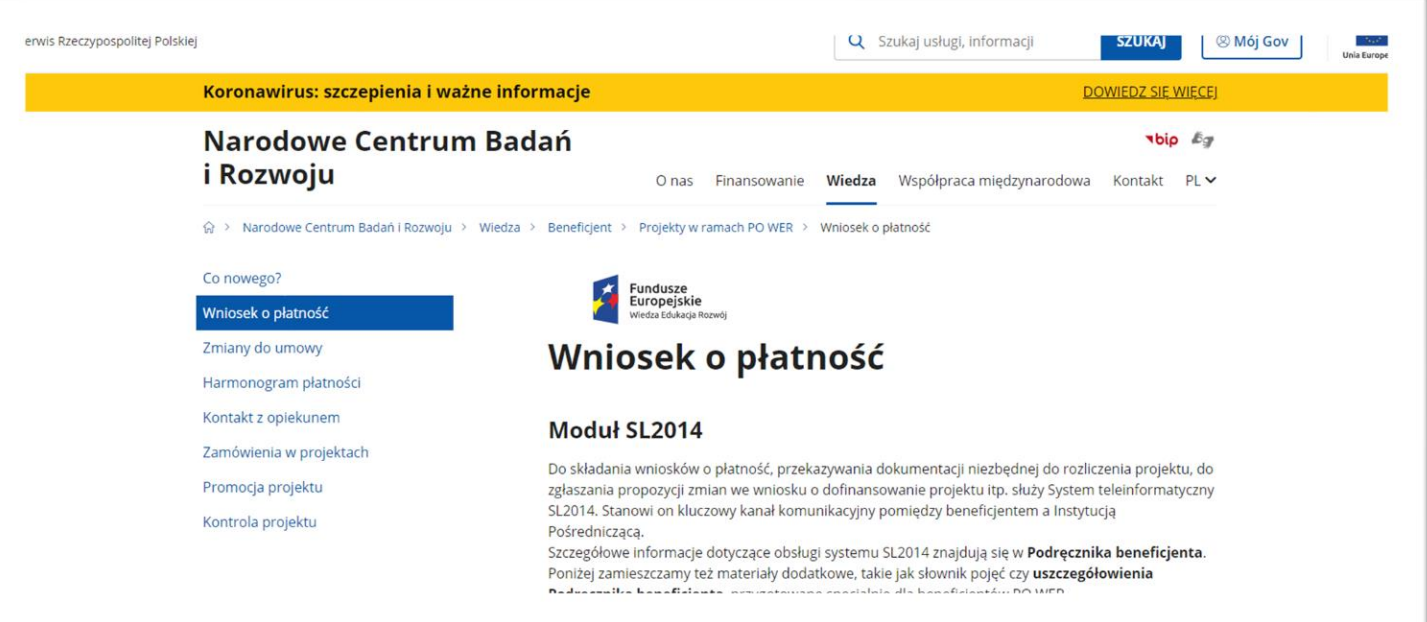

• **archiwalna strona NCBR:** <https://archiwum.ncbr.gov.pl/index.php?id=19755&L=264>

- **webinary - odcinki NCBR online na kanale YouTube** 
	- ✓ **Monitorowanie uczestników**. Jak poprawnie wypełnić formularz FMU?, 21 kwi 2021 [https://youtu.be/QRX\\_8BPaJ8Q](https://youtu.be/QRX_8BPaJ8Q)
	- ✓ **Baza personelu** w projektach PO WER, 21 lip 2021 <https://youtu.be/-Rnna5iVomQ>
	- ✓ **Postęp finansowy** w projektach PO WER, 1 lip 2021<https://youtu.be/wfF9tcvfP5I>
	- ✓ **Postęp rzeczowy** w projektach PO WER, 17 cze 2021<https://youtu.be/KMYDAtKzAzc>
	- ✓ **Zmiany w projektach** realizowanych w ramach POWER, 2 wrz 2021 [https://youtu.be/\\_WD9hwuET50](https://youtu.be/_WD9hwuET50)
	- ✓ **Zamykanie projektu**  jak przygotować wniosek końcowy w projektach finansowanych z POWER, 28 paź 2021 <https://youtu.be/W1-WOCtMYpM>

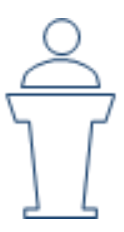

- **materiały szkoleniowe NCBR** (szkolenia na platformie MS Teams)
	- ✓ **Postęp rzeczowy** we wniosku o płatność. Jak poprawnie wypełnić moduł i na co zwrócić szczególną uwagę? + FAQ
	- ✓ Prawidłowe sporządzenie **postępu finansowego**  projekty realizowane w ramach PO WER + FAQ
	- ✓ **Zmiany w projektach** PO WER zmiany niewymagające zgody NCBR jako Instytucji Pośredniczącej / zmiany wymagające zgody NCBR jako Instytucji Pośredniczącej / Inne zmiany i Aneksy
	- ✓ **Zamykanie projektu**  najważniejsze informacje jak przygotować wniosek końcowy. Wskazówki dla beneficjentów POWER + FAQ
	- ✓ **Zasady udzielania zamówień** w projektach unijnych, zgodnie z Wytycznymi w zakresie kwalifikowalności wydatków + FAQ

dostępne: <https://www.gov.pl/web/ncbr/wniosek-o-platnosc-power>

• **regulaminy konkursów NCBR**

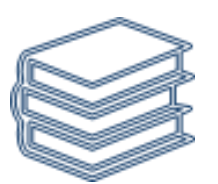

- $\checkmark$  <https://archiwum.ncbr.gov.pl/index.php?id=35107&L=650>
- ✓ https://www.gov.pl/web/ncbr/platforma[konkursowa#/ncbr?sort=announcementDate,desc&currentPage=0&limit=10](https://www.gov.pl/web/ncbr/platforma-konkursowa#/ncbr?sort=announcementDate,desc¤tPage=0&limit=10)

- **kluczowe komunikaty NCBR dla Beneficjentów**
	- ✓ **Zasady wprowadzania zmian** w projektach PO WER, 25.06.2021 [https://www.gov.pl/web/ncbr/zasady-wprowadzania-zmian-w-projektach-po](https://www.gov.pl/web/ncbr/zasady-wprowadzania-zmian-w-projektach-po-wer)wer
	- ✓ Uproszczone **zasady wprowadzania zmian** w projektach na Zintegrowane Programy Uczelni (ZPU), 29.07.2019 [https://archiwum.ncbr.gov.pl/index.php?id=31609&L=238&tx\\_news\\_pi1%5Bne](https://archiwum.ncbr.gov.pl/index.php?id=31609&L=238&tx_news_pi1%5Bnews%5D=57247&cHash=c9a45f0d621c6564b8496cc870cc0f3e)

ws%5D=57247&cHash=c9a45f0d621c6564b8496cc870cc0f3e

✓ **JAK SKUTECZNIE ROZLICZYĆ PROJEKT?** Poradnik dla Beneficjentów realizujących projekty w ramach III Osi Programu Operacyjnego Wiedza Edukacja Rozwój w Narodowym Centrum Badań i Rozwoju [https://www.gov.pl/web/ncbr/wniosek](https://www.gov.pl/web/ncbr/wniosek-o-platnosc-power)o-platnosc-power

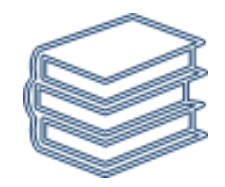

- **dokumenty programowe Instytucji Zarządzającej PO WER**
	- ✓ Informacja o **częściowym zawieszeniu stosowania wytycznych** w zakresie kwalifikowalności wydatków w ramach Europejskiego Funduszu Rozwoju Regionalnego, Europejskiego Funduszu Społecznego oraz Funduszu Spójności na lata 2014-2020 - wersja aktualna, obowiązująca od 16 grudnia 2021 r.
	- ✓ Materiał informacyjny dotyczący **procesu zarządzania zmianami**  w projektach finansowanych ze środków Programu Wiedza Edukacja Rozwój (PO WER) z 4 marca 2021 r.
	- ✓ Najczęściej zadawane pytania dotyczące realizacji projektów Europejskiego Funduszu Społecznego **w związku ze stanem epidemii COVID-19**  aktualizacja na dzień 21 stycznia 2021 r.

## Plan spotkania/ szkolenia z Beneficjentami

- 1. Przegląd najczęściej występujących problemów w realizacji projektów w ramach III osi POWER
- 2. Przykładowe rozwiązania stosowane w projektach, m.in. zmiany zgłaszane na etapie realizacji projektu (inspiracje i ograniczenia)
- 3. Problemy identyfikowane przez IP na etapie zamykania projektu (wskazówki)
- 4. Sesja pytań i odpowiedzi

# WAŻNE! PAMIĘTAJ!

- **inspiracje** dot. zmian zawsze wiążą się z **ograniczeniami**
- zmiany powinny być **zgodne** z dokumentami programowymi i regulaminem konkursu (znajomość WND)
- prezentowane przykłady mają **charakter poglądowy**
- propozycje zmian zawsze rozpatrywane są przez IP **indywidualnie**, z uwzględnieniem **specyfiki** danego projektu
- propozycję zmiany należy **uzasadnić (diagnoza + cel)**
- zmiany **w ramach wartości projektu**
- elastyczność budżetu nie każda zmiana wymaga **zgody IP**
- zmiany **w toku projektu** (nie na końcowym etapie realizacji projektu)

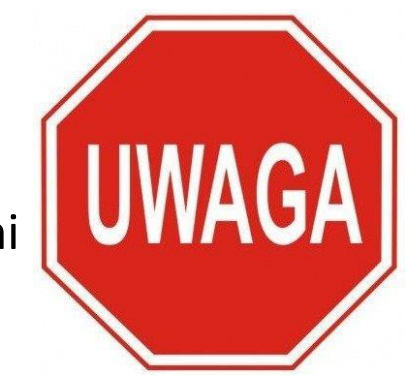

### Zmiana pociąga za sobą kolejną zmianę

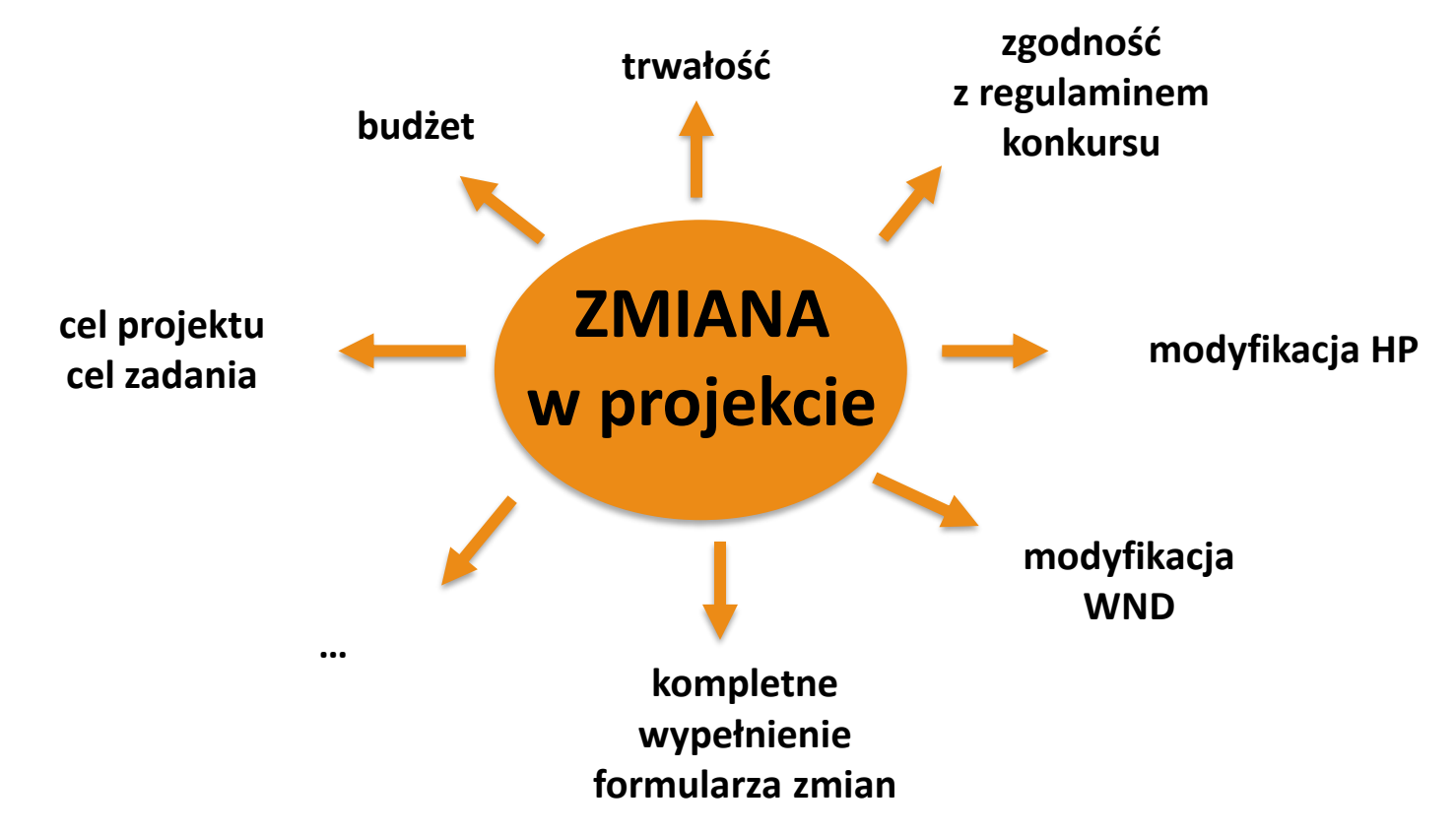

#### **Okres realizacji projektu**

- wydłużenie na mocy "specustawy funduszowej" 90 dni
- wydłużenie na zasadach ogólnych:
	- zgodnie z KD

**!**

– odstępstwo od KD

**Data graniczna 31.12.2023 r. realizacji projektu**

**KONSEKWENCJE:** trwałość, zabezpieczenie, modyfikacja HP, modyfikacja WND (daty, harmonogram realizacji), kompletność formularza zmian

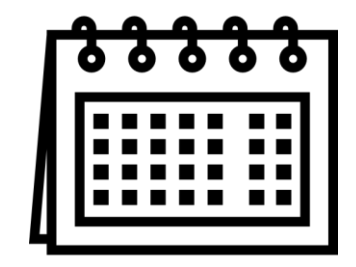

*Beneficjent zgłosił problem związany z opóźnieniem terminów obron.*

*Beneficjent zaproponował rozwiązanie polegające na wydłużeniu okresu realizacji projektu do 30 września 2021 r.*

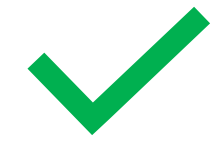

Szanowni Państwo,

Zwracamy się, z prośba o wydłużenie okresu realizacj zagranicznych studentów (Indie, Pakistan) złożyła po wrzesień br. Jest to oczywiście podyktowane wydłuża ale również sytuacją epidemiczną i związanych z nią r ulegnie zmianie (nie zwiększą się żadne z wydatków) Prosimy o pozytywne rozpatrzenie naszej prośby

Odstępstwo od KD nr 7 (okres realizacji projektu (…) nie przekracza 48 miesięcy) na mocy art. 12 "specustawy funduszowej"

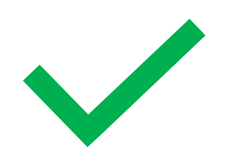

*Beneficjent zgłosił problem opóźnień realizacji zadań i ryzyko nieosiągnięcia wskaźników.*

*Beneficjent zaproponował rozwiązanie polegające na wydłużeniu okresu realizacji projektu do 30 czerwca 2023 r.*

Wydłużenie projektu, do końca czę wskaźnika rezultatu, poprzez wł w ramach modułów 2 i 3. Pozwo 14 i zadanie 15, co wpłynie na os Jednocześnie wartością dodaną i pracowników Uczelni istotnych zakup i rozbudowę wyżej wymier na zmianę wskaźnika produk narzędzi IT, który wzrośnie z

przyczyni się do osiągnięcia

Odstępstwo od KD nr 7 (okres realizacji projektu (…) nie przekracza 48 miesięcy) na mocy art. 12 "specustawy funduszowej"

w ramach posiadanych środków w budżecie projektu.

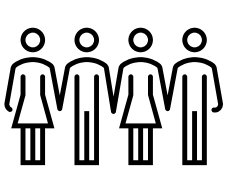

**Grupy docelowe**

- **problem z rekrutacją UP**  rozszerzenie GD w poszczególnych formach wsparcia/ w projekcie
- **chętni uczestnicy spoza GD** opisanej w WND rozszerzenie GD

**KONSEKWENCJE:** wskaźniki, modyfikacja WND, kompletność formularza zmian, regulamin konkursu - KD, cel projektu, cel zadania

#### **Grupy docelowe w konkursie Uczelnia dostępna**

- **bezpośrednia:** uczelnia, kadra uczelni (dydaktyczna, administracyjna, zarządzająca, osoby współpracujące na podstawie UCP) oraz studenci (w ścieżce MAXI)
- **pośrednia**: studenci (np. korzystający z pomocy psychologicznej w ramach projektu)

**KONSEKWENCJE:** wskaźniki, dyplomy

#### *Beneficjent zawęził w WND GD do osób w wieku 18+.*

*Beneficjent wystąpił z wnioskiem o usunięcie tego zawężenia.* 

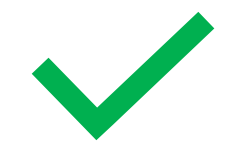

#### 3.2 Grupy docelowe

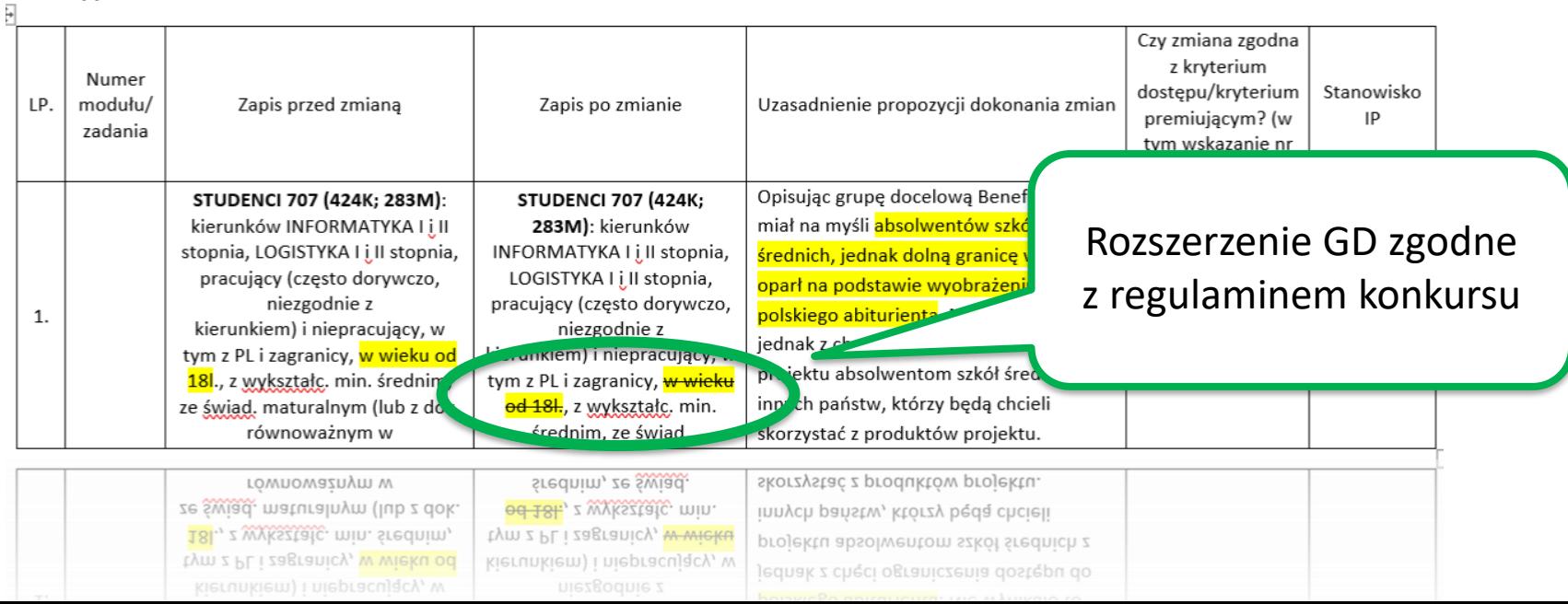

#### *Beneficjent w WND zawęził GD wyłącznie do kadry dydaktycznej i zarządzającej.*

*W trakcie realizacji projektu Beneficjent zidentyfikował nowe potrzeby i wystąpił z wnioskiem o objecie wsparciem również pracowników administracyjnych.* 

- $6)$ instytucjach Moduł zarządzania **W** szkolnictwa wyższego:
	- działania podnoszące kompetencje dydaktyczne kadr uczelni w zakresie: umiejętności dydaktycznych,

działania podnoszące kompetencje kadr kierowniczych zarządcze administracyjnych w uczelniach, takie iak zawadzanie zespołem zawardzanie

Rozszerzenie GD zgodne z regulaminem konkursu

#### *W WND w opisie GD wskazano wyłącznie studentów studiów stacjonarnych. Beneficjent zgłosił problem z rekrutacją UP.*

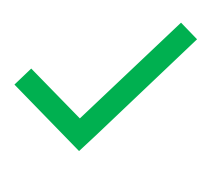

*Beneficjent zaproponował rozwiązanie polegające na rozszerzeniu GD o studentów studiów niestacjonarnych.* 

#### Szanowni Państwo,

W ramach zadania 11. Szkolenia podnoszące kompetencje studentów i studentek Wydziału Ekonomicznego, negatywnym skutkiem pandemii okazał się odpływ studentek i studentów z Uczelni oraz zmniejszone zainteresowanie dodatkowymi aktywnościami np. szkoleniami, a w konsekwencji problemy z rekrutacją Uczestniczek i Uczestników.

Beneficjent zwraca się z pytaniem, czy możliwe jest włączenie do szkole i studentki i studentów studiów niestacjonarnych ka runków Finanse i Rachunkowość, Logistyka, Ekonomia, Zarządzanie, Turystyka i Rekreacja Wydziału Ekonomicznego.

We wniosku o dofinansowanie projektu, w opisie grupy docelowej, wskazano, iż uczestnikami Zadania 11. będą: · studenci II i III roku licencjackich studiów stacjonarnych na kierunkach Finanse i Rachunkowość, Logistyka, Ekonomia,

Rozszerzenie GD zgodne z regulaminem konkursu

#### PRZYKŁAD – ciąg dalszy

*Beneficjent zgłosił, że problem z rekrutacją UP nie został rozwiązany mimo wprowadzonych zmian.*

*Beneficjent zaproponował rozwiązanie polegające na rozszerzeniu GD o studentów nowych kierunków studiów.* 

Szanowni Państwo,

W ramach zadania 11. Szkolenia podnoszące kompetencje studentów i studentek Wydziału Ekonomicznego, negatywnym skutkiem pandemii okazał się odpływ studentek i studentów z Uczelni oraz zmniejszone zainteresowanie dodatkowymi aktywnościami np. szkoleniami, a w konsekwencji problemy z reknitają Uccasiniczek i oczesunkow Beneficjent na podstawie poniższej korespondencji włączył do projektu Członków koła naukowego ds. Logistyk, wlimo podjętego działania zaradczego nada identyfikuje problemy Usteczkami i Uczestniczkami, wobec powyższego Beneficjent zwraca się z pytaniem, czy możliwe jest włącz nie do szkoleń studentki i studentów pozostałych Kół Naukowych whi interfacionary wh. Wskazani structure of the sainteresowanie tematyką realizowaną w ramach zad studentów Informatyki i Informatyki i Ekonomiateli at

> Rozszerzenie GD zgodne z regulaminem konkursu

#### **Formy wsparcia/działania**

- problem z **rekrutacją UP**  zmiana formy/ tematyki/ zakresu wsparcia
- problem z realizacją pełnej **ścieżki wsparcia**  modyfikacja zaplanowanej ścieżki
- brak możliwości realizacja wsparcia **stacjonarnego** zmiana na online
- **brak wykonawcy/ zainteresowania UP**  zmiana formy/ tematyki/ zakresu wsparcia
- **zmiana otoczenia** projektu (np. pandemia COVID-19) wprowadzanie dodatkowych form wsparcia (w ramach wartości projektu)

**KONSEKWENCJE:** GD, budżet, wskaźniki, regulamin konkursu, modyfikacja WND

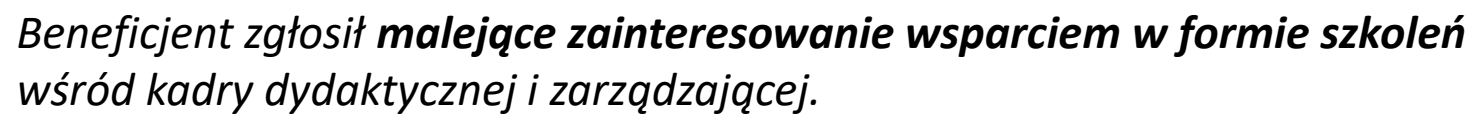

*Beneficjent zaproponował rozszerzenie katalogu wsparcia o studia podyplomowe i MBA.* 

39. Czyw przypadku kadry kierowniczej i administracyjnej również kwalifikowane są koszty podnoszenia ko npetencji czy również koszty podnoszenia kwalifikacji? Czy kwalifikowane są studia podyplomowe dla ka kv zarządzającej i administracyjnej?

**Kwalifikow** podnoszenia kwalifikacji kadr kierowniczych są koszty kompetencji *i* administract ch, o ile są one zasadne, niezbędne i zostaną odpowie ia zostaną wykorzystane na rzecz Rozszerzenie rodzaju uczelni.. Ponadto nu studiów podyplomowych musi wsparcia zgodne nastąpić przed zakończ z regulaminem konkursu (FAQ pyt. 39)

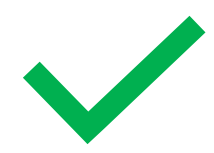

#### *Beneficjent zdiagnozował konieczność wzmocnienia infrastruktury informatycznej uczelni w związku z rosnącymi potrzebami kształcenia zdalnego.*

*Beneficjent zawnioskował o zgodę na zakup dodatkowego sprzętu/ oprogramowania w ww. celu i jego sfinansowanie z oszczędności.*

Sytuacia przedłużającej się <mark>pandemii COVID-19</mark>, a co za tym idzie zmiana organizacji pracy i nauczania z tradycyjnego na zdalny. wymusiła przeniesienie realizacji programu ZI<sup>T</sup> w zasadniczej części do przestrzeni wirtualnej, w obliczu wydłużającej się pandemii niezbędna jest modernizacja i rozbudowa intrastruktury informatycznej auekwatnie do potrzeb nowego modelu

Rozszerzenie katalogu działań zgodne z regulaminem konkursu

no: (1) infrastruktury ogólnouniwersyteckiej, jak i (2) infrastruktury cych zadania w programie ZIP.

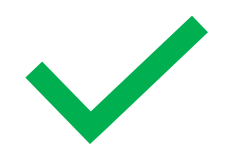

*Beneficjent zgłosił problem dot. braku możliwości realizacji wsparcia w formie stacjonarnej (skutki COVID-19).*

*Beneficjent zaproponował rozwiązanie polegające na realizacji wsparcia w formie online.*

Aby jednak ograniczyć w jak największy sposób wpływ występowania COVID-19 na postępy w realizacji projektu oraz osiągnięcia w jak największym stopniu zakładanych wskaźników projektu, chcemy aby wyżej przywołane szkolenia certyfikowane i zajęcia (możliwe do realizowania zdalnie) odbywały się z wykorzystaniem metod i technik kształcenia na

odległość.

Zgoda IP w związku z COVID-19

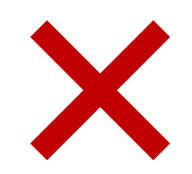

#### *Beneficjent stwierdził wystąpienie oszczędności w projekcie.*

*Beneficjent przesłał propozycje wykorzystania oszczędności na zakupu systemu do zarządzania uczelnianym parkingiem oraz oświetleniem wokół budynków kampusu.*

W ramach typu operacji "wsparcie informatycznych narzędzi zarządzania uczelniami, tworzenie otwartych zasobów edukacyjnych, zarządzanie informacją w celu doskonalenia jakości kształcenia" IP dopuszcza wsparcie informatycznych narzędzi zarządzania uczelniami, dostosowanie obecnych rozwiązań teleinformatycznych stosowanych przez uczelnie do wysokich wymogów bezpieczeństwa ochrony danych osobowych, tworzenie otwartych zasobów edukacyjnych, zarządzanie informacja w cełu doskonalenia jakości kształcenia, wdrażanie zmian organizacyjnych/strukturalnych/procesowych, powiązanych z kształceniem, w ce u lepszego wykorzystania zasobów.

> Rozszerzenie katalogu działań **niezgodne z regulaminem konkursu brak powiązania z celem projektu**

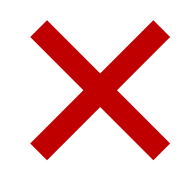

*Beneficjent stwierdził wystąpienie oszczędności w projekcie.* 

*Beneficjent przesłał propozycję wykorzystania oszczędności na zakup mebli (biurka, krzesła itp.) do laboratorium informatycznego.*

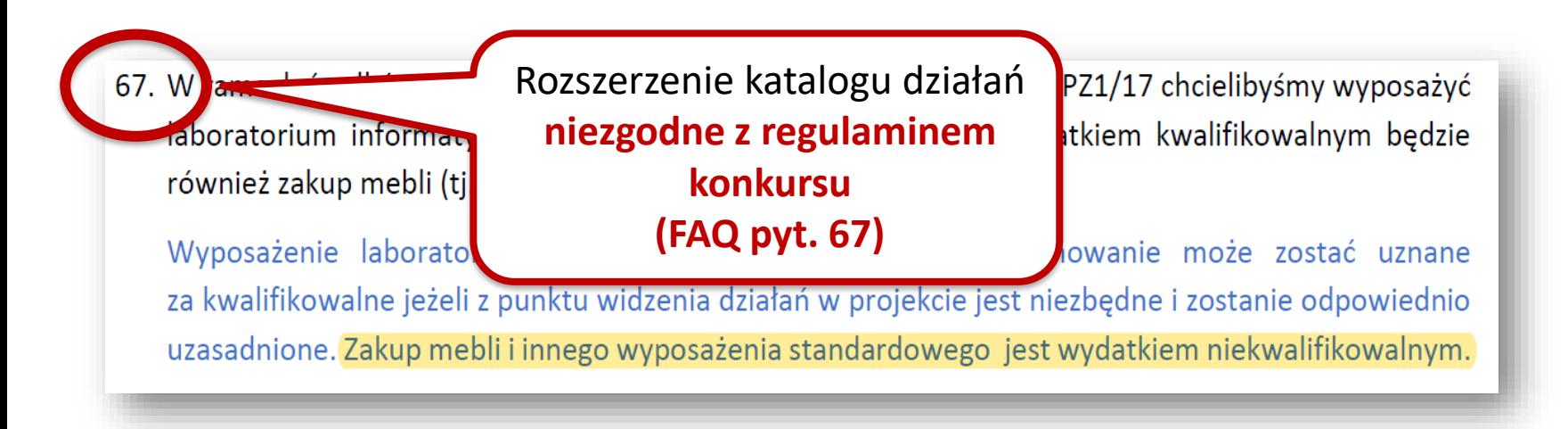

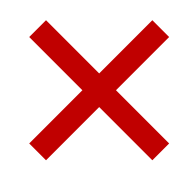

*Beneficjent stwierdził wystąpienie oszczędności w projekcie.* 

*Beneficjent przesłał propozycje wykorzystania oszczędności na zakup nowego sprzętu sportowego.*

Wiele elementów konstrukcyjnych czy przedmiotów jest przestarzała i zniszczona IV nie nadaje się do wykorzystania do zajęć albo może narażać na urazy osoby karzystające z ejski, i pomocy dydaktycznych oraz ich odpowiedniego przechowywania (stąd potrzeba zakupu regałów/szaf do przechowy sia/układania czy wózków do transportu/ przemieszczania cięższych rzeczy czy do zajęć grupowych jak m sace do zajęć, czy stepy, aby nie nosić ich pojedynczo i nie narażać się np. na uraz kręgosłupa).

> Rozszerzenie katalogu działań **niezgodne z regulaminem konkursu - brak powiązania z celem projektu**

#### **Wskaźniki produktu**

- poprawne wykazywanie wskaźników "liczba osób …" = **liczba PESELI**
- "Liczba osób objętych wsparciem EFS w ramach **programów kształcenia**  o profilu ogólnoakademickim lub praktycznym (…)" **!**
	- ✓ forma wsparcia w FMU: **studia licencjackie/ magisterskie**
	- ✓ oczekiwany rezultat: **dyplomy ukończenia studiów** (dyplomy potrzebne do wykazania wskaźnika rezultatu)

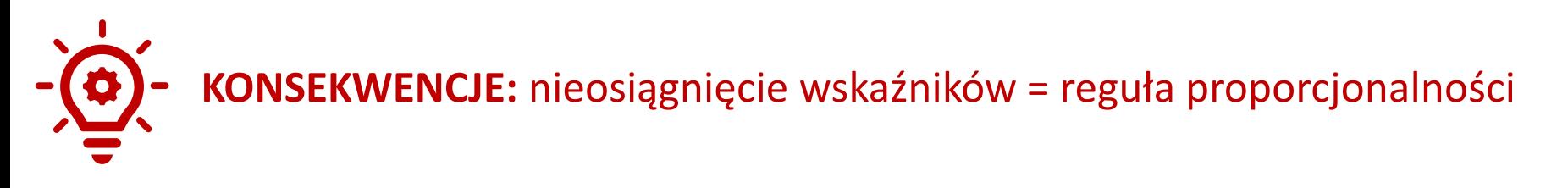

#### **Wskaźniki rezultatu**

- poprawne wykazywanie wskaźników "liczba osób …" = **liczba PESELI**
- "Liczba osób, które **podniosły kompetencje** w ramach działań uczelni wspartych z EFS"
	- ✓ w FMU: zakończenie udziału w projekcie **zgodnie z zaplanowaną ścieżką** + Sytuacja (1) **podniesienie kompetencji**

**!**

✓ **w określonych sytuacjach dyplomy ukończenia studiów** potrzebne do wykazania wskaźnika rezultatu (np. moduł kształcenia, studia dualne, MOOC)

**KONSEKWENCJE:** nieosiągnięcie wskaźników = reguła proporcjonalności

#### **Wskaźniki w konkursie Uczelnia dostępna**

- zestawienie definicji wskaźników
	- ✓ kadra dydaktyczna: kompetencje **dydaktyczne** (w tym działania uświadamiające)
	- ✓ kadra kierownicza i administracyjna: kompetencje **zarządcze** i inne
	- ✓ kadra uczelni objęta wsparciem w zakresie **edukacji włączającej**

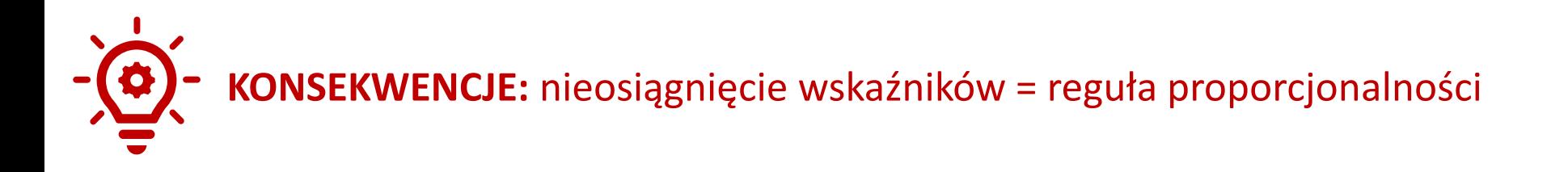

#### PRZYKŁ

*IP zidentyfikowała/ Beneficjent zgłosił problem z błędnie zaplanowaną wartością docelową wskaźników "liczba osób objętych wsparciem/ które podniosły kompetencje …" - zaplanowano tzw. "osoboszkolenia".* 

*Do decyzji IP w zakresie proporcjonalnego obniżenia wartości projektu (rozpatrywane indywidualnie):*

- *w toku realizacji projektu*
- *przy końcowym rozliczeniu projektu*

Ponadto realizowany projekt zakłada, że student/pracownik może uczestniczyć w większej liczbie wsparć niż jedno. Wskaźniki produktu / rezultatu zostały jednak zaprojektowane w oparciu o tzw. osoboszkolenia, czyli policzone zostało każde wsparcie, natomiast w trakcie realizacji projektu okazało się, że do wskaźników możemy wliczać każdą osobę (PESEL) tylko jeden raz. Informujemy, że niektórzy uczestnicy w ramach projektu zrealizowali kilka różnych form wsparcia w ramach jednego modułu. Tworzy się sytuacja, że uczestnik w ramach jednego modułu zrealizował np. 5 form wsparcia (szkoleń) i tak zostało to zaprojektowane na etapie tworzenia wniosku, natomiast na etapie sprawozdawczym uczestnik liczony może być tylko jeden raz jako PESEL. Z tego powodu procentowe wskaźniki sa zaniżone w stosunku do faktycznie zrealizowanych wsparć. Z taka sytuacia mamy do czynienia w przypadku wskaźniku produktu i rezultatu. Opisana wyżej sytuacia nie

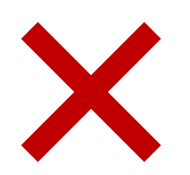

*Beneficjent realizuje wsparcie "studia licencjackie", w ramach których UP odbywają także szkolenia.* 

*We wskaźniku rezultatu "Liczba osób, które podniosły kompetencje w ramach działań uczelni wspartych z EFS" Beneficjent wykazał błędnie wszystkie osoby, które pozytywnie ukończyły szkolenie, mimo że jednocześnie nie zdobyły dyplomu ukończenia studiów.*

Ad. 2 we wskaźniku rezultatu ujęto 33 osoby, które a. podniosły kompetencje dzięki wzięciu udziału w szkoleniu podnoszącym kwalifikacje i kompetencje oraz uzyskaniu ). Jednocześnie Wnioskodawca określonego uprawnienia (w tym przypadku granicznym szkoleniem był b. Do czasu zakońo **Antina uzyska** o 6 osób Zastosowano regułę proporcjonalności

*Beneficjent zgłosił problem nieosiągnięcia wskaźnika rezultatu "Liczba osób, które podniosły kompetencje…": z uwagi na przesunięcie terminów obron (w związku z COVID-19) część UP nie zdobyła dyplomów w okresie realizacji projektu.*

*Beneficjent wyjaśnił, że do dnia zakończenia projektu 51 osób otrzymało dyplom. W efekcie obron, które odbyły się po zakończeniu projektu, kolejne 31 osób uzyskało dyplomy ukończenia studiów.*

Na dzień 31.07.2021 r. tylko 51 studentów ukończyło studia i otrzymało dyplom. 31 studentów którzy ukończyli kurs broniło się do dnia 31.10.2021 r. (część we wrześniu i część w październiku).

Mając na uwadze powyższe, zwracam się prosbą o odstąpienie o

reguły proporcjonalności.

IP zastosowała **regułę proporcjonalności**, jednocześnie **odstępując od wezwania do zwrotu środków**

#### **Budżet**

- idea **budżetu zadaniowego**
- **elastyczność** finansowa między zadaniami budżetu
	- ✓ do 10% wartości zadania
	- ✓ ponad 10% wartości zadania
- nie każda zmiana skutkuje koniecznością **modyfikacji WND**
- wydatki **wyłączone z budżetu na etapie negocjacji** nie podlegają ponownej analizie (brak zgody IP)

**OGRANICZENIA:** ogólne warunki kwalifikowalności, regulamin konkursu

4 marca 2021 r.

MINISTERSTWO FUNDUSZY **I POLITYKI REGIONALNEJ** DEPARTAMENT EUROPEJSKIEGO **FUNDUSZU SPOŁECZNEGO** 

#### Materiał informacyjny dotyczący procesu zarządzania zmianami w projektach finansowanych ze środków Programu Operacyjnego Wiedza Edukacja Rozwój (PO **WER)**

Materiał zawiera dobre praktyki i rekomendacje Instytucji Zarządzającej Programem Operacyjnym Wiedza Edukacja Rozwój (IZ PO WER) dotyczące sposobu postępowania w procesie zarządzania zmianami w projektach PO WER. Poniższy materiał jest dedykowany przede wszystkim Instytucjom Pośredniczącym PO WER. Podstawe do opracowania niniejszego materiału stanowią m.in. przepisy podrozdziału 8.3 Wytycznych w zakresie kwalifikowalności wydatków w projektach EFRR, EFS oraz FS na lata 2014-2020 dopuszczającego możliwość dokonywania przesunięć w budżecie projektu oraz wzór umowy o dofinansowanie PO WER określający zasady wprowadzania zmian w projekcie.

Ze wzgledu na specyfike projektów pozakonkursowych powiatowych urzedów pracy, materiał ten ich nie dotyczy.

https://www.power.gov.pl/medi a/99277/Material\_informacyjny. pdf

#### **Budżet**

Każda zmiana wymaga:

- spełnienia ogólnych warunków kwalifikowalności, w tym **racjonalności, efektywności, niezbędności** ponoszonych wydatków, ich powiazania z celem projektu i celem zadania
- **uzasadnienia** konieczności poniesienia wydatku
- **wskazania źródła** finansowania (oszczędności, ograniczenie zadania/ rezygnacja)
- **oszacowania** kosztów/ potwierdzenia **ceny rynkowej**

#### **Budżet - środki trwałe i cross-financing**

- zakupy w ramach **limitów** 10%, 30% (Uczelnia dostępna)
- **zawieszenie Wytycznych** w zakresie kwalifikowalności wydatków (przekroczenie limitu w ramach wartości projektu, skutki pandemii COVID-19)

#### **Budżet**

- **elastyczność stawek** w granicach standardów kosztów + **przekroczenie stawek** w wyniku postępowania konkurencyjnego
- **aktualizacja stawek** do aktualnie występujących na rynku (np. wzrost kosztów zakwaterowania, stypendiów stażowych, wynagrodzeń specjalistów IT)

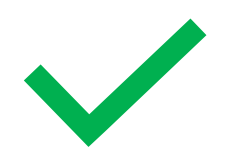

*Beneficjent zdiagnozował potrzebę montażu klimatyzacji w bibliotece i BON.* 

*Beneficjent zawnioskował o dodanie nowej pozycji budżetowej i sfinansowanie jej z powstałych w projekcie oszczędności.*

Montaż klimatyzatorów w ww. miejscach pozwoli zlikwidować bariery architektoniczne zapewni dostępność osobom z niepełnosprawnościami. Zgodnie z dokumentem "Modele wsparcia uczelni w celu zwiększenia ich dostępnosci go potrzeb osób z niepełnosprawnościami" jeśli warunek dostępności siedziby Pełnomocnika Rektora ds. Osób N<sup>y</sup> ełnosprawnych będzie spełniony, uczelnia może wybrać do likwidacji inne bariery środowiska fizycznego, którz niają codzienne funkcjonowanie osobom z niepełnosprawnościami w szczególności w obiektach dydaktyczowek

Zakup jest zgodny z Obszarem 2 – Architektura.

Zmiana ściśle związana z celem projektu, zgodna z regulaminem konkursu

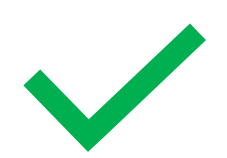

*Beneficjent zgłosił problem ze znaczącym wzrostem cen prac budowlanych (COVID-19).*

*Beneficjent zawnioskował o zwiększenie wydatków na ten cel, sfinansowanie ich z oszczędności. Zmiana spowodowała przekroczenie maksymalnego limitu cross-financingu (30%).*

Szczególne negatywny wpływ pandemii na ceny prac budowlanych i montażowych oraz robocizny wynikały nie tyjko z czasowych przestojów spowodowanych kwarantanną lub zachorowaniem na Covid-19 wśród pracowników budowlany v dot, to także firmy ale i z braku możliwości ich zastąpienia pracownikami tymcząsow z Ukrainy ze względu na lockdown po obu stronach granicy. Stawki roboci: Zgoda w związku z COVID-19 2018 zdecydowanie wzrosły. Przerwanie zwyczajowych łańcuch - **zawieszenie Wytycznych**podnosiło ceny komponentów i wpłynęło na wydłużenie realiza dostawach tych cześci, które musiały przyjechać z innych krajów

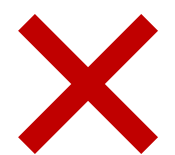

#### *Beneficjent zgłosił zmianę polegającą na zmniejszeniu kwoty pozycji budżetowej, jednocześnie nie wskazał nowej potrzeby w realizacji projektu.*

ZESTAWIENIE PROPONOWANYCH KLUCZOWYCH ZMIAN W SZCZEGÓŁOWYM BUDŻECIE PROJEKTU (pkt VI. Szczegółowy budżet projektu)

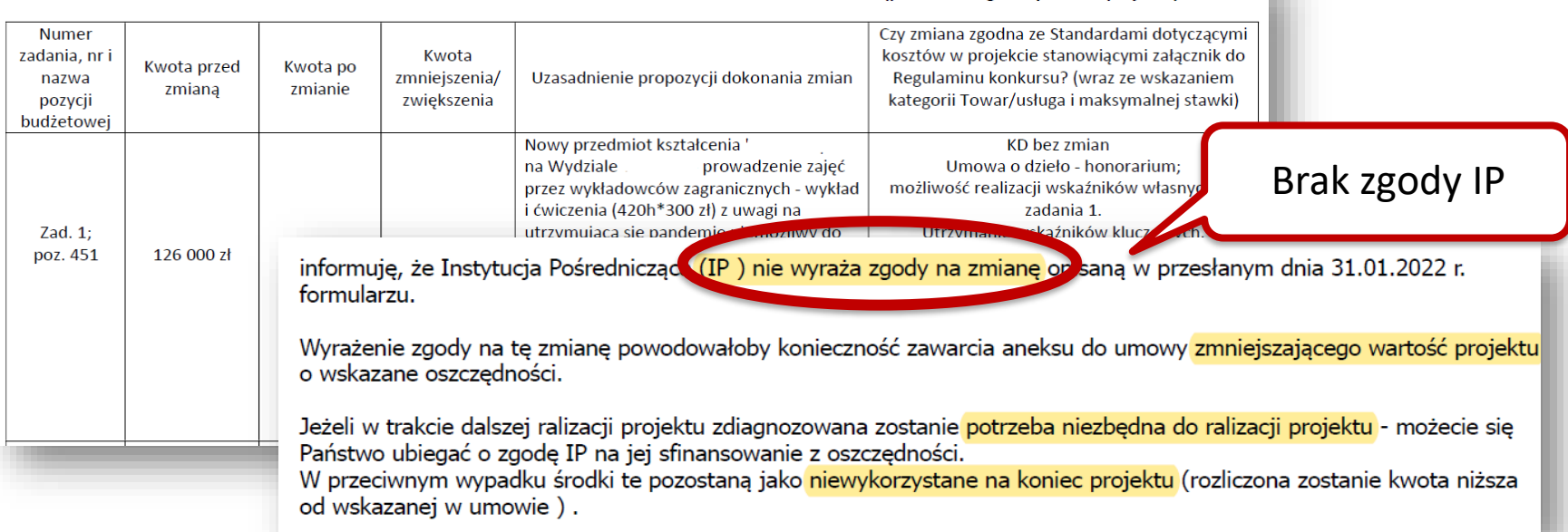

#### PR7YKł

*W WND zaplanowano wniesienie wkładu własnego w postaci udostępnienia sal dydaktycznych. Beneficjent zgłosił problem z wniesieniem wkładu w takiej postaci w okresie pandemii.*

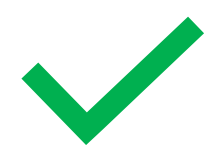

*Beneficjent zaproponował rozwiązanie polegające na rozliczeniu wkładu własnego w postaci wykorzystania laboratoriów zdalnych.*

#### Zgoda IP

W przypadku zastąpienia stacjonarnych form wsparcia formami zdalnymi możliwe jest podjęcie decyzji o zmianie formy wnoszonego wkładu własnego. Taka decyzja może zostać podjęta przez beneficjenta za zgodą IP/IZ. Przy udzielaniu wsparcia w formie zdalnej ponoszonych jest szereg wydatków, które Beneficjent mógłby wykazać jako wkład własny w miejsce planowanych kosztów wykorzystania sal (Najczęściej zadawane pytania …)

Laboratoria zdalne W MI w celu 1z realizacji zadań ziecanych przez OVID-19 jako forma wkładu własnego

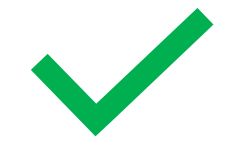

*Beneficjent zgłosił problem z rekrutacją UP na staże, m.in. ze względu na nieatrakcyjne wynagrodzenie stażowe.*

*Beneficjent zaproponował uaktualnienie stawki wynagrodzenia stażysty do wysokości aktualnej minimalnej stawki godzinowej.* 

- Wyjaśniam, iż wnioskużeny o zwiększenie stawki stazowej ze wzgiędu na dynamicznie zmieniającą się sytuacją na rynku pracy w związku z stale rosnącą płacą minimalną mamy problemy z rekrutacją stażystów, którzy znajdują konkurencyjne orerty pod względom warunków finansowych noza projektem. Biure Karier UL stara się promować oferte stażową poprzez pokazywanie ciekawych partnerów w postaci pracodawców, różnorodne oraz merytoryczne programy stażowe, możliwości zatrudnienia po zrealizowaniu stażu. Jednak w toku realizacji projekty bserwujemy, iż stawka 18,50 "chodzi o staże zł staje się dla studentów zbyt niska w porównaniu do stawek oferowanych na rynku, równie oferowane przez firmy poza projektem. W 2021 roku minimalna stawka godzinowa wynosiła atomiast w 2022 roku wynosi 19,70 zł brutto. Już w tej chwili stawka oferowana w projekcie jest niższa niż r przeprowadzić estymację do września 2023 roku. Należy również zaznaczyć, iż studenci na Zgoda IPwyższe wynagrodzenie niż minimalne. Biorąc pod uwagę konieczność odprowadzenia ubez

#### **Specyfika konkursu**

- programy kształcenia/ studia doktoranckie/ projekty DU/ MOOC szkolenia zamknięte/ Uczelnia dostępna - projektowanie uniwersalne/ projektowanie uniwersalne PUN: związane są z uzyskaniem **dyplomu ukończenia studiów** (wskaźnik rezultatu - podniesienie kompetencji)
- wydatki związane ze stażem (np. dojazd, zakwaterowanie) powinny odpowiadać **terminowi realizacji stażu**

**KONSEKWENCJE:** reguła proporcjonalności, niekwalifikowalność wydatków

#### **Specyfika konkursu**

- **trwałość** dot. **utrzymania zatrudnienia,** np. doradcy zawodowego (ABK/ ZPU moduł IV), np. pełnomocnika ds. osób z niepełnosprawnościami (Uczelnia dostępna)
- **trwałość** dot. praktycznego wykorzystania zdobytych przez kadrę **kompetencji dydaktycznych** w ramach prowadzonych zajęć ze studentami (wymiar co najmniej jednego semestru) - ZPU moduł VI (KD)

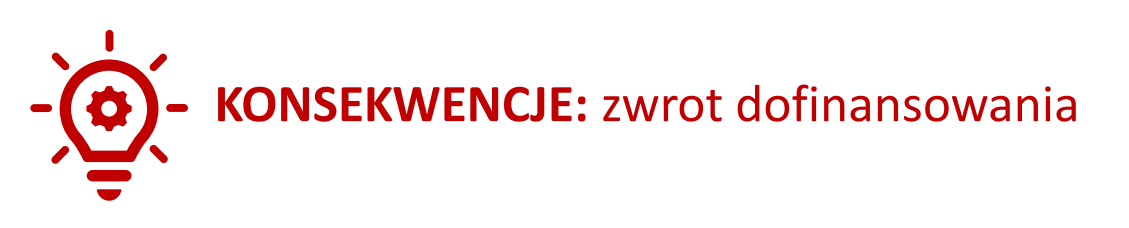

**Specyfika konkursu - Uczelnia dostępna**

- sześć obszarów (KD)
- współpraca ze środowiskiem osób z niepełnosprawnościami (również konsultowanie zmian w projekcie)

*Beneficjent realizuje kurs edukacyjny dla studentów, stanowiący dodatkowy element procesu kształcenia na studiach I lub II stopnia (MOOC).*

*Zgłosił problem z osiągnięciem wskaźnika rezultatu "Liczba osób, które podniosły kompetencje…" ze względu na brak dyplomów ukończenia studiów.*

*Beneficjent zaproponował wydłużenie okresu realizacji projektu.*

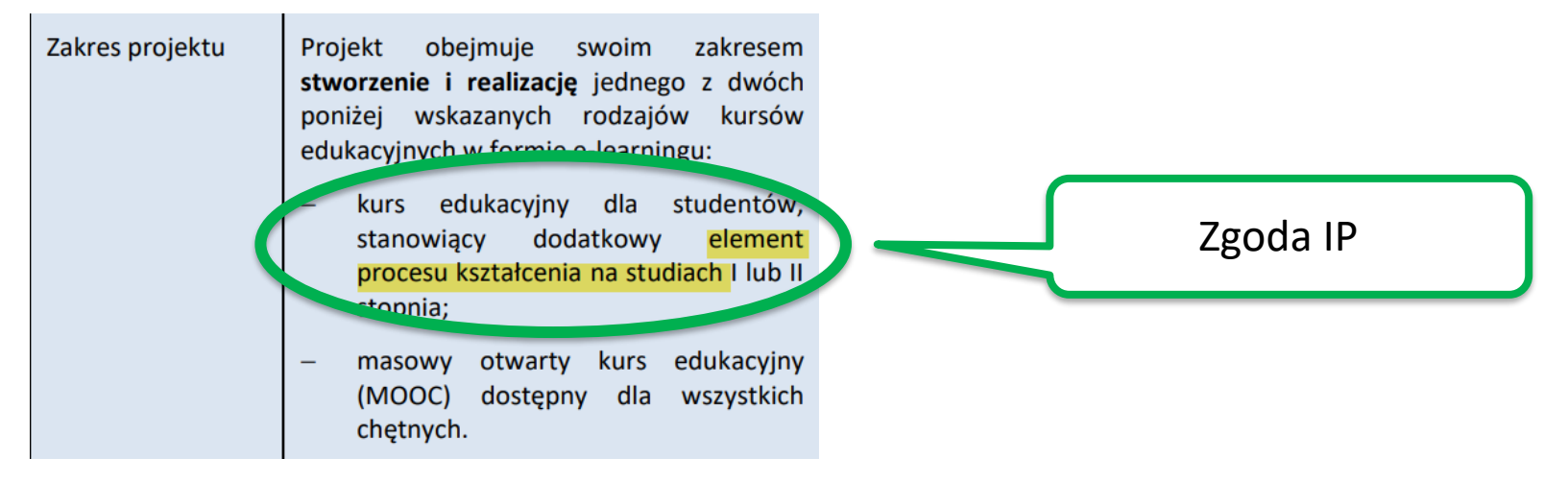

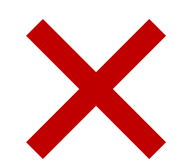

*Beneficjent realizuje studia dualne.*

*Dla wskaźnik rezultatu "Liczba osób, które podniosły kompetencje w ramach działań uczelni wspartych z EFS" zaplanowano wartość docelową 30 osób.*

*We wniosku końcowym wykazano osiągniętą wartość ww. wskaźnika: 6 osób (stopień realizacji: 20%) - tylko te osoby, które zdobyły dyplom ukończenia studiów w okresie realizacji projektu.*

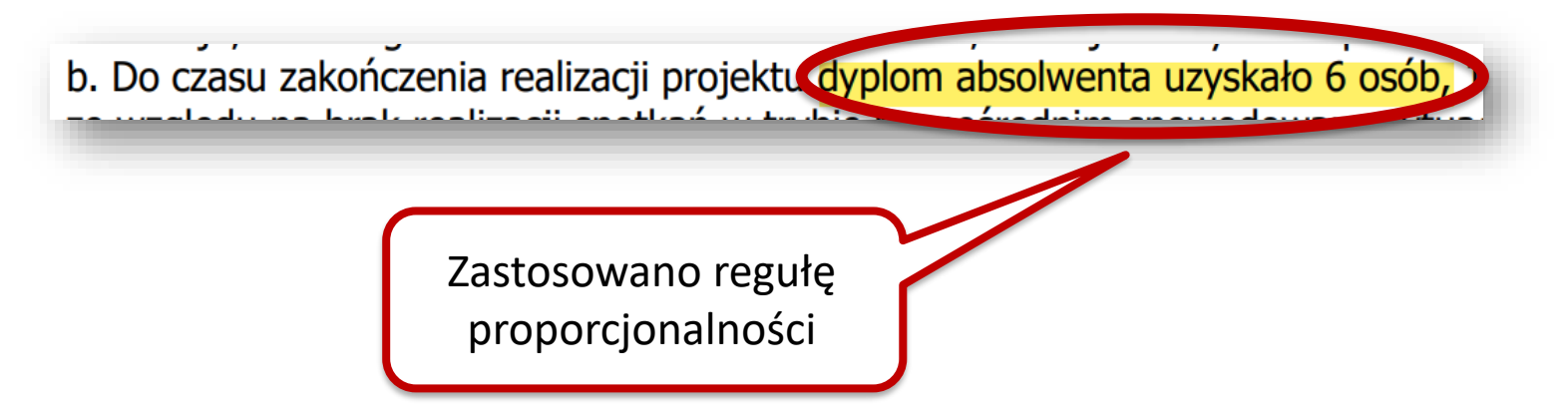

#### *Projekt w ramach konkursu "Uczelnia dostępna" jest realizowany w sformalizowanej współpracy ze środowiskiem OzN (KD).*

*Beneficjent zgłosił problem z kontynuacją współpracy z wybraną organizacją. Zaproponował "powołanie uczelnianego zespołu ds. dostępności"*

W odpowiedzi na pismo z dnia 5 stycznia 2022 r., uprzejmie informuję, że w dotychczasowej realizacji projektu prowadzone były konsultacie ze środowiskami osób niepełnosprawnych. Współpraca obejmowała dotychczas konsultacie merytoryczne członków SN na etapie planowania i realizacji projektu. Nie udało się nawiązanie współpracy w ramach działania 5.34 i 5.35 z powodu niewystarczających kwalifikacji członków SN.

Aby w pełni zrealizować zasady ok cone w regulaminie i sformalizowa. konsultacje i współpracę planuje się powołanie uczelnianego zespołu ds. dostępności, do którego zostana zaproszeni miedzy innymi:

- 1. Osoby z niepełnosprawnościami będące pracownikami uczelni
- 2. Studenci zaangażowani w działania na rzecz dostępności
- 3. Pracownicy , w szczególności działający w ramach organizacji pozarządowych promujących zwiększanie dostępności.

Zgoda IP

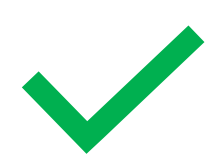

#### **Odstępstwa od kryteriów dostępu**

- możliwe na podstawie art. 12 "specustawy funduszowej"
- wyłącznie na skutek wystąpienia COVID-19

Art. 12. 1. W przypadku gdy na skutek wystąpienia COVID-19 realizacja postanowień umowy o dofinansowanie projektu albo decyzji o dofinansowaniu projektu w zakresie wynikającym z zatwierdzonych kryteriów wyboru projektów jest niemożliwa lub znacznie utrudniona, odpowiednio umowa albo decyzja mogą zostać zmienione na uzasadniony wniosek beneficjenta.

## Plan spotkania/ szkolenia z Beneficjentami

- 1. Przegląd najczęściej występujących problemów w realizacji projektów w ramach III osi POWER
- 2. Przykładowe rozwiązania stosowane w projektach, m.in. zmiany zgłaszane na etapie realizacji projektu (inspiracje i ograniczenia)
- 3. Problemy identyfikowane przez IP na etapie zamykania projektu (wskazówki)
- 4. Sesja pytań i odpowiedzi

#### Materiały i webinar dot. zamykania projektu

- **materiały szkoleniowe NCBR** (szkolenia na platformie MS Teams): **Zamykanie projektu** – najważniejsze informacje jak przygotować wniosek końcowy. Wskazówki dla beneficjentów POWER + FAQ, <https://www.gov.pl/web/ncbr/wniosek-o-platnosc-power>
- webinar: **Zamykanie projektu**  jak przygotować wniosek końcowy [w projektach finansowanych z POWER, 28 paź 2021](https://youtu.be/W1-WOCtMYpM) https://youtu.be/W1- WOCtMYpM

**Wkład własny** 

**!**

• musi być wniesiony w wysokości wynikającej z **Regulaminu konkursu** (minimum 3,00%) i **umowy o dofinansowanie**

**Uwaga na procent 2,9999992%** (wkład własny/wydatki kwalifikowalne)

- możliwość/ konieczność **zmiany formy** wniesienia wkładu własnego
- bieżący monitoring poziomu wkładu własnego

**Rozliczenie finansowe**

- **+30 dni** na ponoszenie wydatków dot. realizacji projektu
- "Ostatni moment" na wykazanie wydatków to **końcowy WNP**

**31.12.2023 r. - data graniczna na ponoszenie wydatków !**

**Rozliczenie finansowe**

- 1. Zwroty środków **niekwalifikowalnych, korekt i nieprawidłowości**
- 2. Zwrot środków niewykorzystanych **na zakończenie projektu**

**! Zwrot po terminie = odsetki liczone od dnia przekazania środków Niepełny zwrot !**

**Zwroty do NBCR i MF w odpowiednich proporcjach**

#### 3. Ustalenie **poprawnej kwoty** zwrotu

#### **Tabela finansowa** (wynik weryfikacji końcowego WNP) **Rozliczenie zaliczek w WNP (SL2014)**

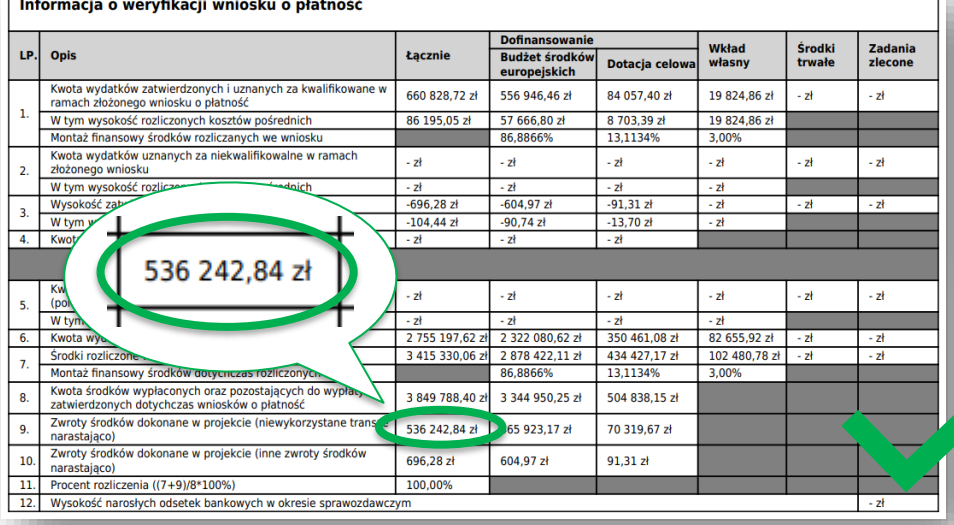

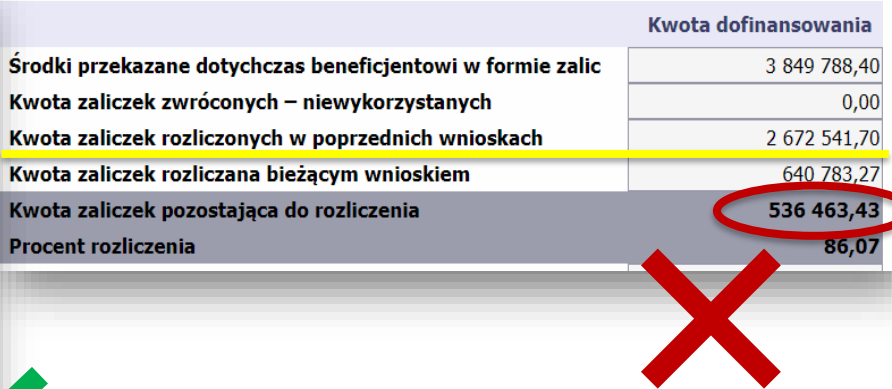

**Wykazywanie wskaźników**

**!**

- 1. Przed wskazaniem wartości wskaźników należy zadbać o prawidłowe wypełnienie **FMU**
- 2. Weryfikacja wartości **narastająco** wskaźników
- 3. Osiągnięcie wskaźników **<100%**

**Wartości wskaźników muszą być spójne z FMU**

#### **Wykazywanie wskaźników**

- materiały **wysłane do Beneficjentów** w SL2014 w dn. 2019-07-30
- **zamieszczone na stronie** NCBR (*Wskaźniki w projektach ZPU*)

Uproszczone zasady wprowadzania zmian w projektach na Zintegrowane Programy Uczelni (ZPU), 29.07.2019

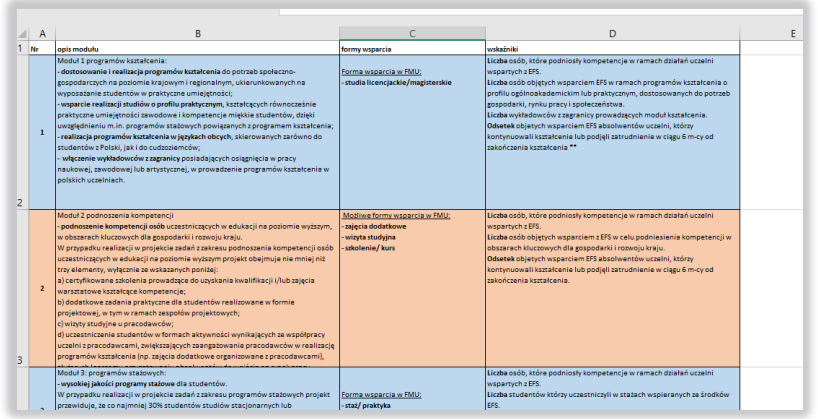

[https://archiwum.ncbr.gov.pl/index.php?id=31609&L=238&tx\\_news\\_pi1%5Bnews%5D=](https://archiwum.ncbr.gov.pl/index.php?id=31609&L=238&tx_news_pi1%5Bnews%5D=57247&cHash=c9a45f0d621c6564b8496cc870cc0f3e) 57247&cHash=c9a45f0d621c6564b8496cc870cc0f3e

**Wykazywanie wskaźników**

Wskaźnik rezultatu *Odsetek absolwentów uczelni objętych wsparciem EFS, którzy kontynuowali kształcenie lub podjęli zatrudnienie w ciągu 6 miesięcy od*  zakończenia kształcenia - wykazywany nie później niż 7 miesięcy po zakończeniu realizacji projektu

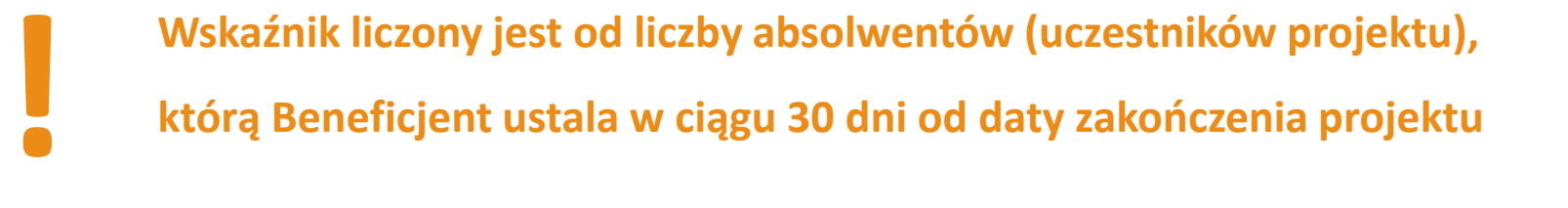

**Realizacja założeń merytorycznych w konkursie Uczelnia dostępna**

nieosiągnięcie założeń określonych w **modelu uczelni dostępnej**

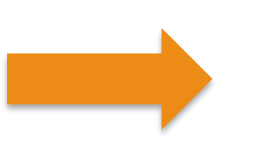

**obniżenie proporcjonalnie dofinansowania**  na etapie rozliczenia projektu

**Kryteria dostępu i kryteria premiujące**

- a) Beneficjent przesyła oświadczenie o spełnieniu:
	- wszystkich **kryteriów dostępu** z regulaminu konkursu
	- **kryteriów premiujących**, za które projekt otrzymał punkty
- b) Co w przypadku niespełnienia kryteriów?

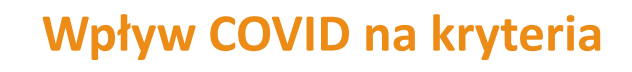

### Reguła proporcjonalności

- **1. Nieosiągnięcie wskaźników** może skutkować uznaniem wydatków za niekwalifikowalne z tytułu reguły proporcjonalności
	- $\checkmark$  w projektach rozliczanych na podstawie rzeczywiście poniesionych wydatków
	- $\checkmark$  w projektach rozliczanych na podstawie kwot ryczałtowych
- **2. Wydatki** w projekcie rozliczane są **proporcjonalnie** do stopnia osiągnięcia założeń merytorycznych (wyrażonych we wskaźnikach)

**IP dokonuje oceny stopnia realizacji założeń merytorycznych – wskaźniki ! adekwatne do zadań**

### Reguła proporcjonalności

- 3. O uznaniu **całości lub części** wydatków za **niekwalifikowalne**
	- z tytułu reguły proporcjonalności **decyduje IP**
- 4. Decyzja IP:
	- uwzględnia **specyfikę** danego projektu
	- zależy od oceny stanu faktycznego w **konkretnym projekcie**

### Reguła proporcjonalności

- 5. IP może **odstąpić od żądania zwrotu środków**, jeżeli Beneficjent:
	- zawnioskuje o to
	- uzasadni nieosiągnięcie założeń (wskaże przyczyny)
	- wykaże swoje starania zmierzające do osiągnięcia założeń projektu

oraz ewentualnie dodatkowo

• wykaże działania siły wyższej, która bezpośrednio przyczyniła się do nieosiągnięcia założeń projektowych

**Trwałość** 

- trwałość **projektu** i trwałość **rezultatu**
- zaplanowana w pkt 4.2 WND "Trwałość..." wskazany okres trwałości
- wynikająca z zapisów **regulaminu konkursu**

**<sup>N</sup>iezachowanie trwałości projektu może skutkować zwrotem ! dofinansowania**

## Plan spotkania/ szkolenia z Beneficjentami

- 1. Przegląd najczęściej występujących problemów w realizacji projektów w ramach III osi POWER
- 2. Przykładowe rozwiązania stosowane w projektach, m.in. zmiany zgłaszane na etapie realizacji projektu (inspiracje i ograniczenia)
- 3. Problemy identyfikowane przez IP na etapie zamykania projektu (wskazówki)
- 4. Sesja pytań i odpowiedzi

## Słowniczek

- **ABK -** Akademickie Biura Karier
- **DUO -** Studia dualne
- **FMU -** Formularz Monitorowania Uczestników
- GD Grupa docelowa
- **HP -** Harmonogram płatności
- **KD -** Kryteria dostępu
- **KP** Kryteria premiujące
- **MOOC -** projekty dot. stworzenia i realizacji kursów edukacyjnych w formie e-learningu
- **PUN** Projektowanie uniwersalne
- UCP Umowa cywilnoprawna
- **UP** Uczestnicy projektu
- **WND -** Wniosek o dofinansowanie
- **WNP -** Wniosek o płatność
- **Wytyczne -** Wytyczne w zakresie kwalifikowalności wydatków w ramach Europejskiego Funduszu Rozwoju Regionalnego, Europejskiego Funduszu Społecznego oraz Funduszu Spójności na lata 2014-2020
- **ZPU** Zintegrowane Programy Uczelni